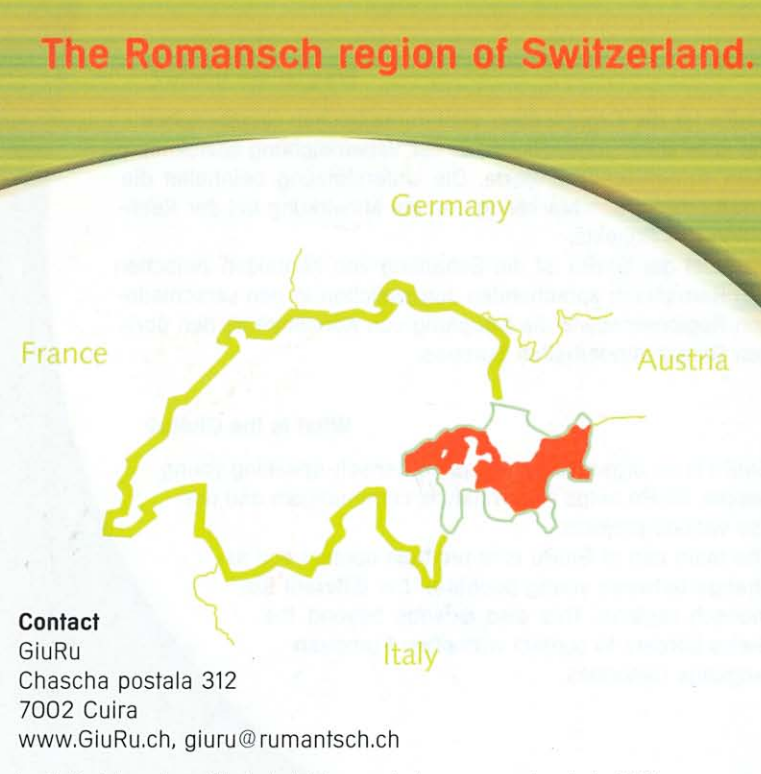

La GiuRu è ina uniun affiliada da la Lia rumantscha e commembra da la GCEE.

# L'organisaziun per realisar tia idea

GiuRu

## Tge è la GiuRu?

La GiuRu (Giuventetgna Rumantscha) porscha a tai sco giuvenil raps, communicaziun ed agid da planisaziun e realisaziun per tes project da giuvenils rumantsch.

La finamira da la GiuRu è da promover contacts tranter giuvenils da las differentas regiuns rumantschas e dad autras minoritads internaziunalas.

# Co survegns ti sustegn?

Per survegnir in sustegn trametta ina descripziun da tes project, tia adressa ed il numer da tes conto a la GiuRu. Quai pos ti far per posta u per mail a: giuru@rumantsch.ch.

## Co vegns ti commember?

Per daventar commembra/-ber da la GiuRu trametta tia adressa a giuru@rumantsch.ch u t'annunzia sut www.GiuRu.ch. Sco commember/-bra da la GiuRu survegns ti regularmain infurmaziuns dals projects actuals e la pussaivladad da ta participar ad inscunters internaziunals ed ad autras activitads da la GiuRu.

#### Was ist die GiuRu?

GiuRu ist die Organisation aller romanischen Jugendlichen. Sie unterstützt Jugendliche bei der Verwirklichung soziokultureller romanischer Projekte. Die Unterstützung beinhaltet die Finanzierung, das Marketing und die Mitwirkung bei der Realisation des Projekts.

Das Ziel der GiuRu ist die Schaffung von Kontakten zwischen den Romanisch sprechenden Jugendlichen in den verschiedenen Regionen sowie die Knüpfung von Kontakten zu den übrigen Sprachminderheiten Europas.

#### What is the GiuRu?

GiuRu is an organisation for all Romansch-speaking young people. GiuRu helps them finance, communicate and realise various projects.

The main aim of GiuRu is to promote contact and exchange between young people of the different Romansch regions. This also extends beyond the Swiss borders to contact with other European language minorities.